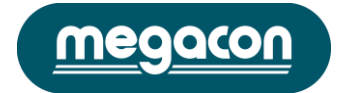

# ISO-4 series **ELECTRICAL MULTIFUNCTION METER MODBUS-RTU COMMUNICATION PROTOCOL**

### **MODBUS PROTOCOL**

Modbus is a master-slave communication protocol able to support up to 247 slaves organized as a bus or as a star network.

The physical link layer can be RS232 for a point to point connection or RS485 for a network.

The communication is half-duplex.

The network messages can be Query-Response or Broadcast type.

The Query-Response command is transmitted from the Master to an established Slave and generally it is followed by an

answering message.

The Broadcast command is transmitted from the Master to all Slaves and is never followed by an answer.

### **MODBUS use two modes for transmission.**

**A)** ASCII Mode: uses a limited character set as a whole for the communication.

**B)** RTU Mode: binary, with time frame synchronization, faster than the ASCII Mode, uses half so long data block than the ASCII Mode.

# **The ISO4 analyzers employ RTU mode.**

# **GENERIC MESSAGE STRUCTURE:**

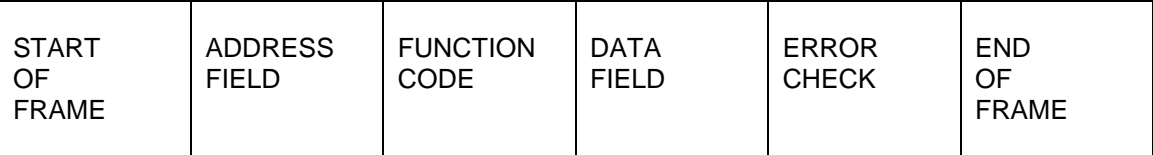

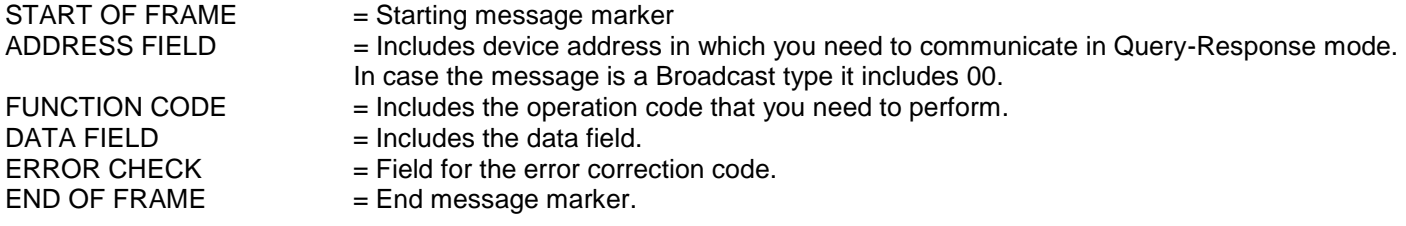

### **Mode RTU communication frame structure:**

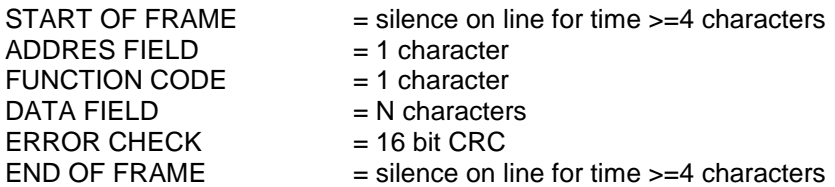

#### **Wait time for response**:

- typical : 150 mS

- worst case : 300 mS.

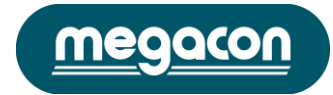

### **CRC GENERATION**

*Example of the CRC-16 generation with "C" language:* static unsigned char auchCRCHi [ ] = { 0x00, 0xC1, 0x81, 0x40, 0x01, 0xC0, 0x80, 0x41, 0x01, 0xC0, 0x80, 0x41, 0x00, 0xC1, 0x81, 0x40, 0x01, 0xC0, 0x80, 0x41, 0x00, 0xC1, 0x81, 0x40, 0x00, 0xC1, 0x81, 0x40, 0x01, 0xC0, 0x80, 0x41, 0x01, 0xC0, 0x80, 0x41, 0x00, 0xC1, 0x81, 0x40, 0x00, 0xC1, 0x81, 0x40, 0x01, 0xC0, 0x80, 0x41, 0x00, 0xC1, 0x81, 0x40, 0x01, 0xC0, 0x80, 0x41, 0x01, 0xC0, 0x80, 0x41, 0x00, 0xC1, 0x81, 0x40, 0x01, 0xC0, 0x80, 0x41, 0x00, 0xC1, 0x81, 0x40, 0x00, 0xC1, 0x81, 0x40, 0x01, 0xC0, 0x80, 0x41, 0x00, 0xC1, 0x81, 0x40, 0x01, 0xC0, 0x80, 0x41, 0x01, 0xC0, 0x80, 0x41, 0x00, 0xC1, 0x81, 0x40, 0x00, 0xC1, 0x81, 0x40, 0x01, 0xC0, 0x80, 0x41, 0x01, 0xC0, 0x80, 0x41, 0x00, 0xC1, 0x81, 0x40, 0x01, 0xC0, 0x80, 0x41, 0x00, 0xC1, 0x81, 0x40, 0x00, 0xC1, 0x81, 0x40, 0x01, 0xC0, 0x80, 0x41, 0x01, 0xC0, 0x80, 0x41, 0x00, 0xC1, 0x81, 0x40, 0x01, 0xC1, 0x81, 0x40, 0x01, 0xC0, 0x80, 0x41, 0x00, 0xC1, 0x81, 0x40, 0x01, 0xC0, 0x80, 0x41, 0x01, 0xC0, 0x80, 0x41, 0x00, 0xC1, 0x81, 0x40, 0x00, 0xC1, 0x81, 0x40, 0x01, 0xC0, 0x80, 0x41, 0x01, 0xC0, 0x80, 0x41, 0x00, 0xC1, 0x81, 0x40, 0x01, 0xC0, 0x80, 0x41, 0x00, 0xC1, 0x81, 0x40, 0x00, 0xC1, 0x81, 0x40, 0x01, 0xC0, 0x80, 0x41, 0x00, 0xC1, 0x81, 0x40, 0x01, 0xC0, 0x80, 0x41, 0x01, 0xC0, 0x80, 0x41, 0x00, 0xC1 0x81, 0x40, 0x01, 0xC0, 0x80, 0x41, 0x00, 0xC1, 0x81, 0x40, 0x00, 0xC1, 0x81, 0x40, 0x01, 0xC0, 0x80, 0x41, 0x01, 0xC0, 0x80, 0x41, 0x00, 0xC1, 0x81, 0x40, 0x00, 0xC1, 0x81, 0x40, 0x01, 0xC0, 0x80, 0x41, 0x00, 0xC1, 0x81, 0x40, 0x01, 0xC0, 0x80, 0x41, 0x01, 0xC0, 0x80, 0x41, 0x00, 0xC1, 0x81, 0x40 } ; static unsigned char auchCRCLo [ ] = { 0x00, 0xC0, 0xC1, 0x01, 0xC3, 0x03, 0x02, 0xC2, 0xC6, 0x06, 0x07, 0xC7, 0x05, 0xC5, 0xC4, 0x04, 0xCC, 0x0C, 0x0D, 0xCD, 0x0F, 0xCF, 0xCE, 0x0E, 0x0A, 0xCA, 0xCB, 0x0B, 0xC9, 0x09, 0x08, 0xC8, 0xD8, 0x18, 0x19, 0xD9, 0x1B, 0xDB, 0xDA, 0x1A, 0x1E, 0xDE, 0xDF, 0x1F, 0xDD, 0x1D, 0x1C, 0xDC, 0x14, 0xD4, 0xD5, 0x15, 0xD7, 0x17, 0x16, 0xD6, 0xD2, 0x12, 0x13, 0xD3, 0x11, 0xD1, 0xD0, 0x10, 0xF0, 0x30, 0x31, 0xF1, 0x33, 0xF3, 0xF2, 0x32, 0x36, 0xF6, 0xF7, 0x37, 0xF5, 0x35, 0x34, 0xF4, 0x3C, 0xFC, 0xFD, 0x3D, 0xFF, 0x3F, 0x3E, 0xFE, 0xFA, 0x3A, 0x3B, 0xFB, 0x39, 0xF9, 0xF8, 0x38, 0x28, 0xE8, 0xE9, 0x29, 0xEB, 0x2B, 0x2A 0xEA, 0xEE, 0x2E, 0x2F, 0xEF, 0x2D, 0xED, 0xEC, 0X2C, 0xE4, 0x24, 0x25, 0xE5, 0x27, 0xE7, 0xE6, 0x26, 0x22, 0xE2, 0xE3, 0x23, 0xE1, 0x21, 0x20, 0xE0, 0xA0, 0x60, 0x61, 0xA1, 0x63, 0xA3, 0xA2, 0x62, 0x66, 0xA6, 0xA7, 0x67, 0xA5, 0x65, 0x64, 0xA4, 0x6C, 0xAC, 0xAD, 0x6D, 0xAF, 0x6F, 0x6E, 0xAE, 0xAA, 0x6A, 0x6B, 0xAB, 0x69, 0xA9, 0xA8, 0x68, 0x78, 0xB8, 0xB9, 0x79, 0xBB, 0x7B, 0x7A, 0xBA, 0xBE, 0x7E, 0x7F, 0xBF, 0x7D, 0xBD, 0xBC, 0x7C, 0xB4, 0x74, 0x75, 0xB5, 0x77, 0xB7, 0xB6, 0x76, 0x72, 0xB2, 0xB3, 0x73, 0xB1, 0x71, 0x70, 0xB0, 0x50, 0x90, 0x91, 0x51, 0x93, 0x53, 0x52, 0x92, 0x96, 0x56, 0x57, 0x97, 0x55, 0x95, 0x94, 0x54, 0x9C, 0x5C, 0x5D, 0x9D, 0x5F, 0x9F, 0x9E, 0x5E, 0x5A, 0x9A, 0x9B, 0x5B, 0x99, 0x59, 0x58, 0x98, 0x88, 0x48, 0x49, 0x89, 0x4B, 0x8B, 0x8A, 0x4A, 0x4E, 0x8E, 0x8F, 0x4F, 0x8D, 0x4D, 0x4C, 0x8C, 0x44, 0x84, 0x85, 0x45, 0x87, 0x47, 0x46, 0x86, 0x82, 0x42, 0x43, 0x83, 0x41, 0x81, 0x80, 0x40 } unsigned short CRC16 (ptMsg, usDataLen) unsigned char \*ptMsg;  $\frac{1}{2}$  /\* message to calculate CRC upon \*/ unsigned short usDataLen; /\* number of bytes in message \* / { unsigned char uchCRCHi =  $0xFF$ ; /\* CRC high byte \*/ unsigned char uchCRCLo =0xFF; /\* CRC low byte \*/ unsigned uIndex: while (usDataLen--)  $\frac{1}{2}$  /\* pass through message buffer \*/ { uIndex = uchCRCHi ^ \*ptMsg++;  $\frac{1}{2}$  /.\* calculate the CRC \* / uchCRCHi = uchCRCLo ^ auchCRCHi [ uIndex ] ; uchCRCLo = auchCRCLo [ uIndex ] } return (uchCRCHi « 8 | uchCRCLo ) ; }

**Note: The "Error Check (CRC)" field must be computed referring to the characters from the first of ADDR to the last of DATA inclusive.**

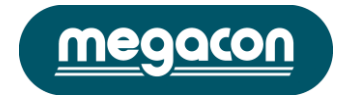

# **READING OF THE REGISTERS (Function Code \$ 03)**

Reads the binary contents of holding registers ( 2X references) in the slave. Broadcast is not supported.

The Query message specified the starting register and quantity of register to be read.

### **QUERY:**

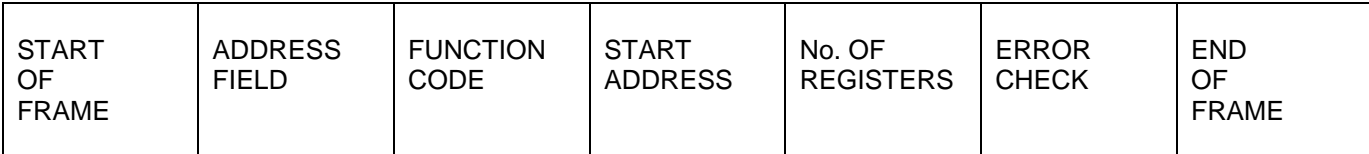

START OF FRAME = Starting message marker.

ADDRESS FIELD = ISO4 device address (01...F7 HEX) (1 byte).

FUNCTION CODE = Operation code (03 HEX) (1 byte).

START ADDRESS = First register address to be read (2 byte).

No. OF REGISTERS = Number of registers (max 32) to be read (4 bytes for 1 measure value).

ERROR CHECK = Check sum.

END OF FRAME = End message marker.

### **WARNING:**

It is possible to read more than one variable at the same time (max 16) only if their addresses are consecutive and the variables on the same line cannot be divided.

The register data in the response message are packet as two bytes per register, with the binary contents right justified within each byte.

For each register, the first byte contains the high order bits and the second contains the low order bits.

### **RESPONSE:**

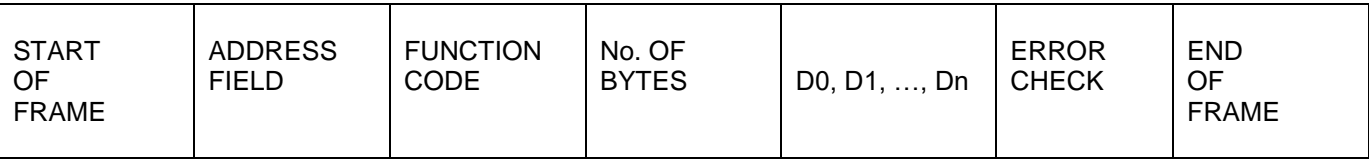

START OF FRAME = Starting message marker. ADDRESS FIELD = ISO4 device address (01...F7 HEX) (1byte). FUNCTION CODE = Operation code ( 03 HEX) (1 Byte). No. OF SEND BYTES = Number of data bytes ( 00...?? HEX) (1 byte). 1 register requires 2 data bytes. D0, D1, .., Dn = data bytes (00...?? HEX) (Nr. of register  $x$  2 = n. byte). ERROR CHECK = Check sum. END OF FRAME = End message marker.

See the TABLE OF ISO4 REGISTERS and the EXAMPLE.

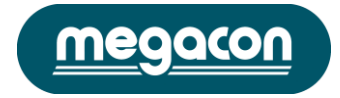

# **DIAGNOSTIC (Function Code \$ 08)**

This function provides a test for checking the communication system.

Broadcast is not supported.

The instrument's protocol has only the sub-function 0 of the diagnostics sub-functions set of the standard modbus protocol.

The Query and the Response messages are the following:

**QUERY:**

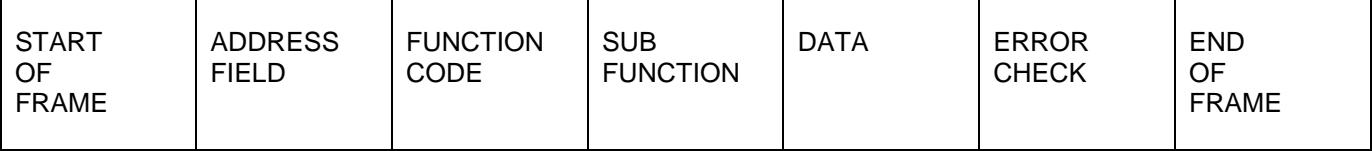

START OF FRAME = Starting message marker.

ADDRESS FIELD = ISO4 device address (01...F7 HEX) (1 byte).

FUNCTION CODE = Operation code ( 08 HEX) (1 byte).

SUB FUNCTION = Sub-function 0 (00 00 hex) (2 byte).

 $DATA = Max 10 data bytes.$ 

ERROR CHECK = Check sum.

END OF FRAME = End message marker.

### **RESPONSE:**

The response must be the loopback of the same data.

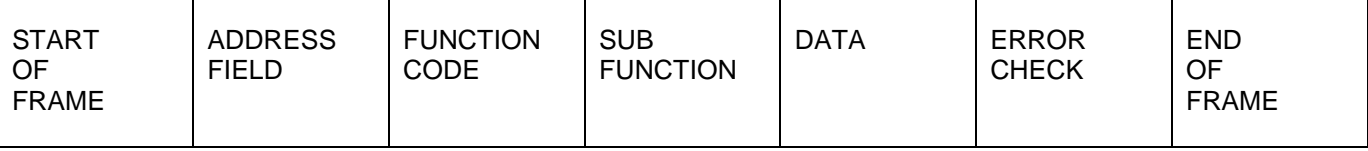

START OF FRAME = Starting message marker. ADDRESS FIELD = ISO4 device address (01...F7 HEX) (1 byte). FUNCTION CODE = Operation code ( 08 HEX) (1 byte). SUB FUNCTION = Sub-function 0 (00 00 hex) (2 byte). DATA = Data bytes. ERROR CHECK = Check sum. END OF FRAME = End message marker.

### **DIAGNOSTIC EXAMPLE QUERY RESPONSE**

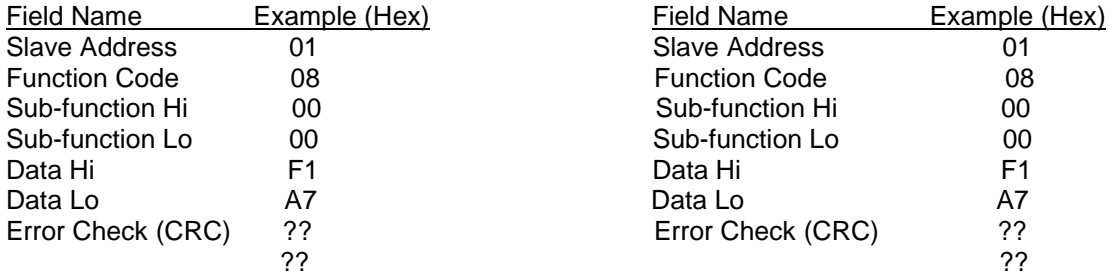

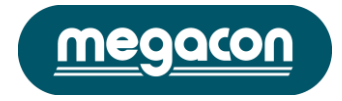

# **REPORT SLAVE ID (Function Code \$ 11)**

This function returns the type of the instrument and the current status of the slave run indicator. Broadcast is not supported.

The Query and the Response messages are the following:

### **QUERY:**

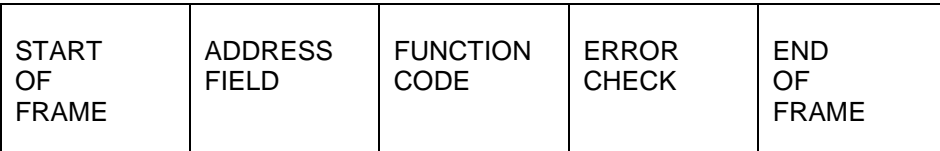

START OF FRAME = Starting message marker. ADDRESS FIELD = ISO4 device address (01...F7 HEX) (1 byte). FUNCTION CODE = Operation code ( 11 HEX) (1 byte). ERROR CHECK = Check sum. END OF FRAME = End message marker.

#### **RESPONSE:**

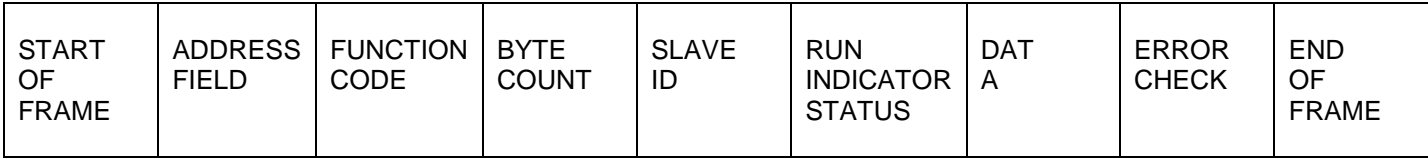

START OF FRAME = Starting message marker. ADDRESS FIELD = ISO4 device address (01...F7 HEX) (1 byte). FUNCTION CODE = Operation code (11 HEX) (1 byte). BYTE COUNT = Number of data bytes (16 HEX) (1 byte). SLAVE ID = Slave ID identifier (50 HEX) (1 byte). RUN INDICATOR STATUS = Run indicator status (FF HEX) (1 byte). DATA = Data bytes. ERROR CHECK = Check sum. END OF FRAME = End message marker.

The normal response has the slave ID identifier (50 HEX) and the run indicator status (FF HEX) plus 20 data bytes (byte count is 22, 16 Hex). Last four data bytes carry firmware version (bytes 19 ,20 ) and bit-mapped options installed on ISO4 (bytes 17,18).

Byte 17 mapped bit (Value = 1: -> option installed):

- Bit 0 Pulse output (Energy)<br>Bit 1 Neutral Current Input
- **Neutral Current Input**
- Bit 5 Digital Output for Alarm function.
- Bit 7 Double tariff function (Time Bands)
- Bit 2,3,4,6 No meaning

Byte 18 mapped bit (Value = 1: -> option installed): Bit 1 Analog output Other bits: No meaning

### **REPORT SLAVE ID EXAMPLE QUERY RESPONSE**

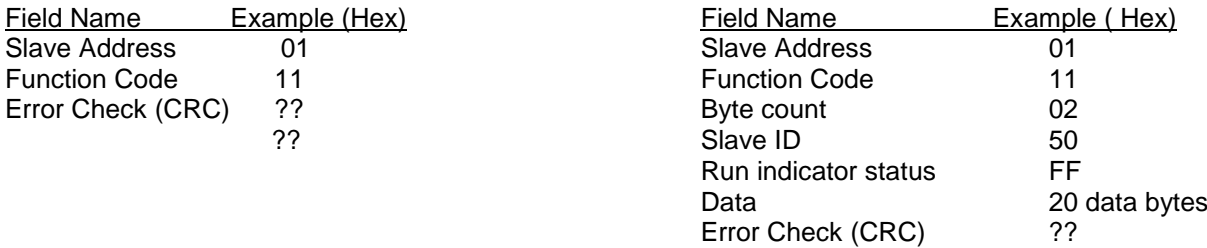

??

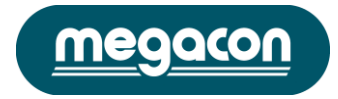

### **ERROR MESSAGE FROM SLAVE TO MASTER**

When a slave device receives a not valid query, it does transmit an error message.

### **RESPONSE:**

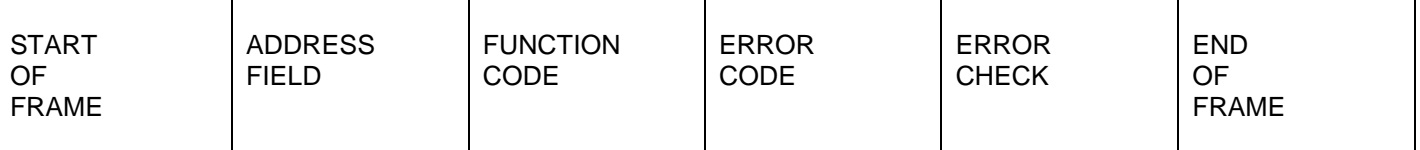

START OF FRAME = Starting message marker. ADDRESS FIELD = ISO4 device address ( 01...F7 HEX) (1 byte). FUNCTION CODE = Operation code with bit 7 high (1 byte). ERROR CODE = Message containing communication failure (1 byte). ERROR CHECK = Check sum. END OF FRAME = End message marker.

### **ERROR EXAMPLE**

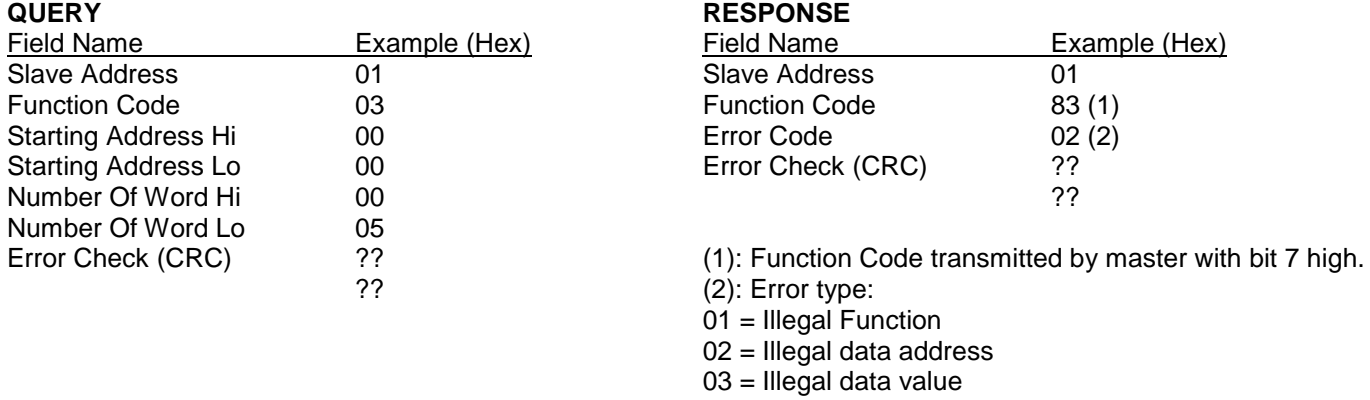

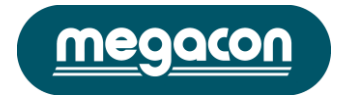

# **TABLE OF ISO4 REGISTERS**

The following table shown all the ISO4 registers. All registers are 16-bit integer type (signed or unsigned).

### **MEASURED VALUES (Function code \$ 03)**

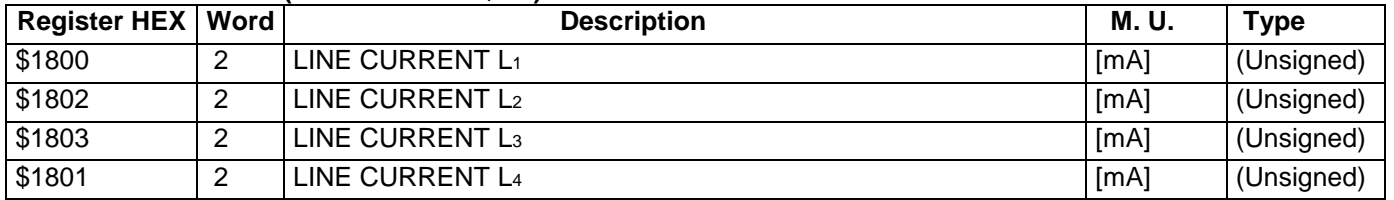

### **VALUES STORED IN EEPROM (Function code \$03)**

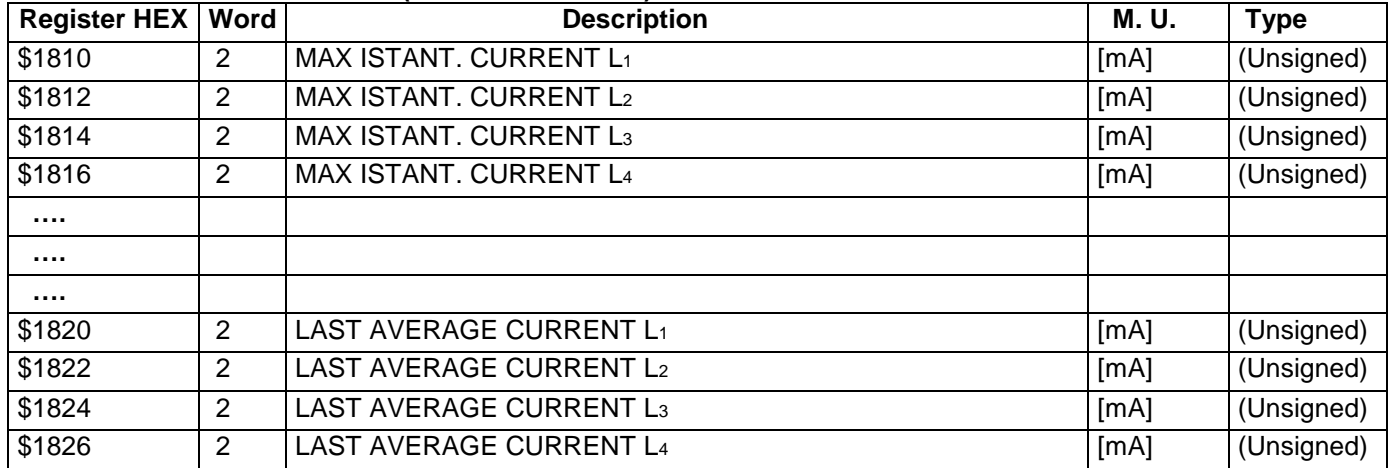

### **EXAMPLE**

Stream data send to ISO4 (H suffix mean hex data format):

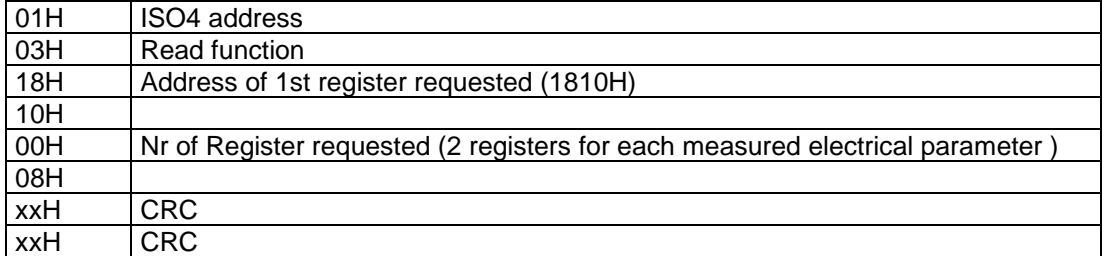

### Response from ISO4:

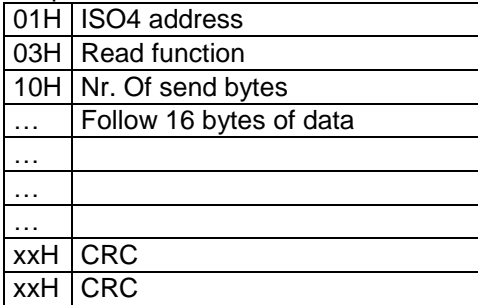

### **TROUBLESHOOTING**

If response from ISO4 doesn't happen:

- check connection from ISO4 and RS232/RS485 converter;

- check if data outgoing from the RS232 serial port of the PC come in the RS232/485 converter

- try to increase the wait time for response ( 300 mS is good);

- check if the transmitted data stream is **EXACTLY** as in example, monitoring the data on the RS485 serial line with a terminal (i.e. Hyperterminal or other emulator);

- if the RS232/485 converter is not our model EMI-1, be sure the turnaround-time is set in range 1 to 2 mS.